Kions, cont'd.  $SU(2)$   $\times$   $SU(2)$   $\longrightarrow$   $SU(2)$  $\begin{array}{ccc} \mathcal{G} & \mathcal{A} & \mathcal{G} & \mathcal{G} & \mathcal$  $\int_{\mathcal{A}} \mathcal{L}_{(\tau)} = e^{-2i \frac{\pi^{a}}{\tau_{\tau}}}$  $U^{\dagger}U$ = 1  $J_{\chi} = \frac{F_{\pi}^{2}}{4} + D_{\mu}U\gamma^{\mu}U^{\dagger} +$  $f_{em}$  $\left( u, \right)$   $>2$ derivatives.  $=\frac{(\pi)^2}{2} + \frac{1}{\int_{\pi}^{2}} (-\frac{1}{2}(\pi^{\circ})^2) \pi^{\pi^+} D^4 \pi^- + \cdots)$  $F_{\pi} - V = \langle \bar{q}q \rangle$ sulzz is janged: Lweak  $\Rightarrow$   $g W^2 (\overline{J}_A^q - \overline{J}_A^{5q}) = g W^q_{\mu} \overline{W}_{ij} \overline{Q}_{i} \overline{V}''_{i} (\overline{J}_i^{3} - \overline{J}_i^{5q})$ 

 $+ \overline{L}_i \gamma^{\mu} \overline{C}^{\alpha} \frac{1 - \overline{\gamma}^{\nu}}{2} \overline{L}_i$  $Q_{1}$  =  $\binom{u}{d}$ on doublots.  $L_{l} = \begin{pmatrix} Q \\ V_{e} \end{pmatrix}$ - Gobstone boson foi avoir  $0$ 12). "A pion is  $\langle 0 | \frac{\int_{\mu}^{S_{\alpha}} (\mu^{b}(p))}{\int_{1-\mu^{b}}^{R} \sin(p)} = i \frac{\pi}{\pi} \frac{\mu}{\mu} e^{-ipx} \delta^{ab}$ <br>
meas:<br>  $\int_{\mu}^{R} \frac{\partial}{\partial p} f(x) dx$ <br>  $\int_{\mu}^{R} \tan(p) dx$ <br>  $\int_{\mu}^{R} \tan(p) dx$ acting m/ does staten on the vacuum we can Make apion if symmetry is an broken.  $\begin{pmatrix} 1 & 1 & 1 & 1 \ 1 & 1 & 1 & 1 \ 1 & 1 & 1 & 1 \end{pmatrix}$  $= F_{\pi} P^{2}$  $=$   $F_{\pi}$   $M_{\pi}$ <sup>2</sup>  $\frac{11}{8}$   $\frac{3}{4}$   $\frac{5}{4}$   $\sim$  0 I pions are massles

charged prion decay: sa Goldsby  $\frac{1}{2}$  $rac{C_{F}}{\sqrt{2}} = \frac{9v}{M_{H}r^{2}}$  $M(\pi^+ \rightarrow \mu^+ \nu) = \frac{G_F}{J^2} F_{\pi} P_{\mu} \bar{V}_{\nu} Y^{\mu} (-Y^{\nu}) \nu_{\mu}$ 

We know  $G_F \sim 10^{-5}$  GeV  $^2$  from  $\mu \rightarrow e^- \bar{\nu}_e \gamma$ 

 $T(\pi^{+}\rightarrow \mu^{+}\nu_{n})=\frac{G_{F}^{2}F_{\pi}^{2}m_{\pi}m_{\mu}^{2}}{G_{F}^{2}F_{\pi}^{2}m_{\pi}m_{\mu}^{2}}(-\frac{m_{\mu}^{2}}{m_{\pi}^{2}})^{2}$ 

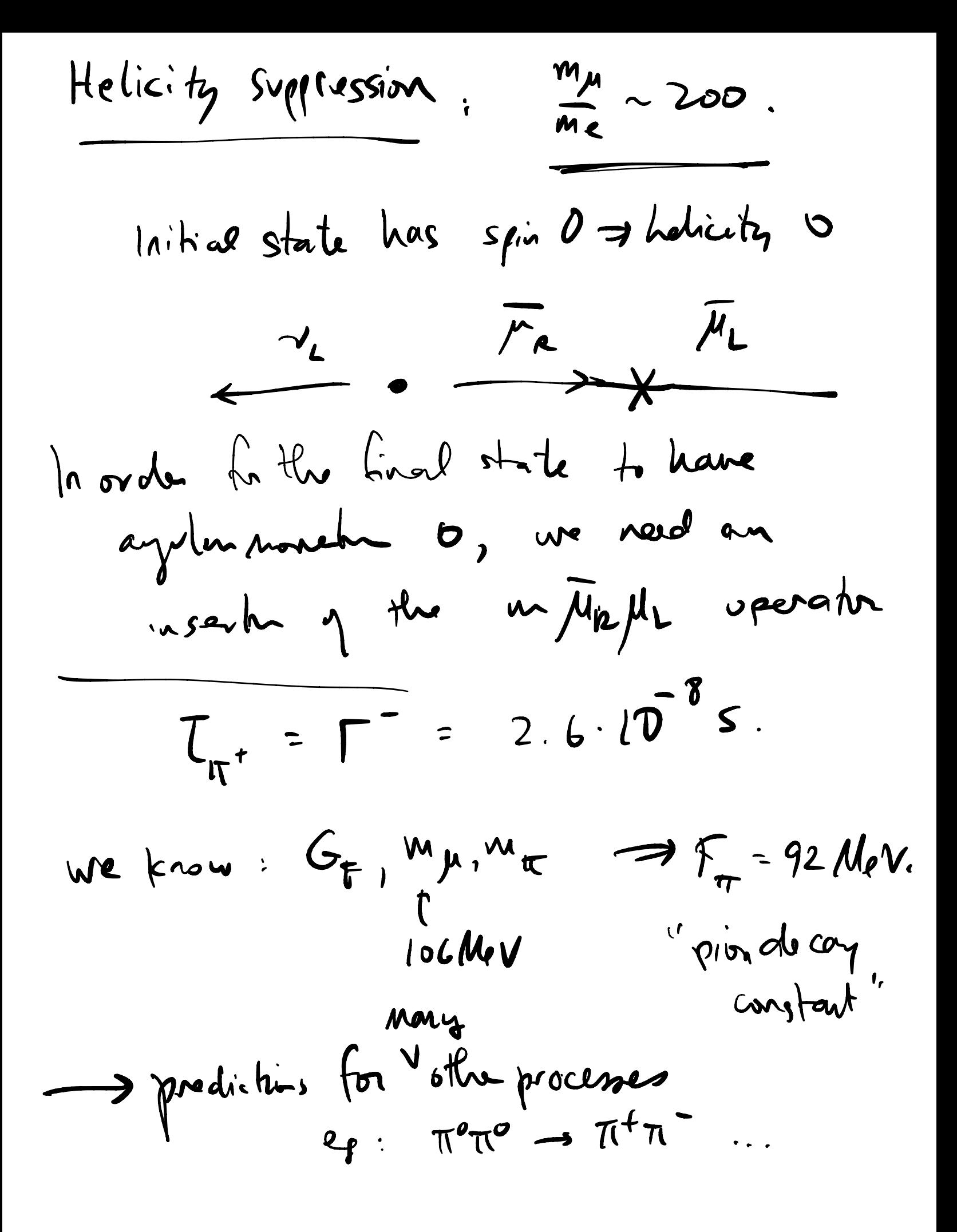

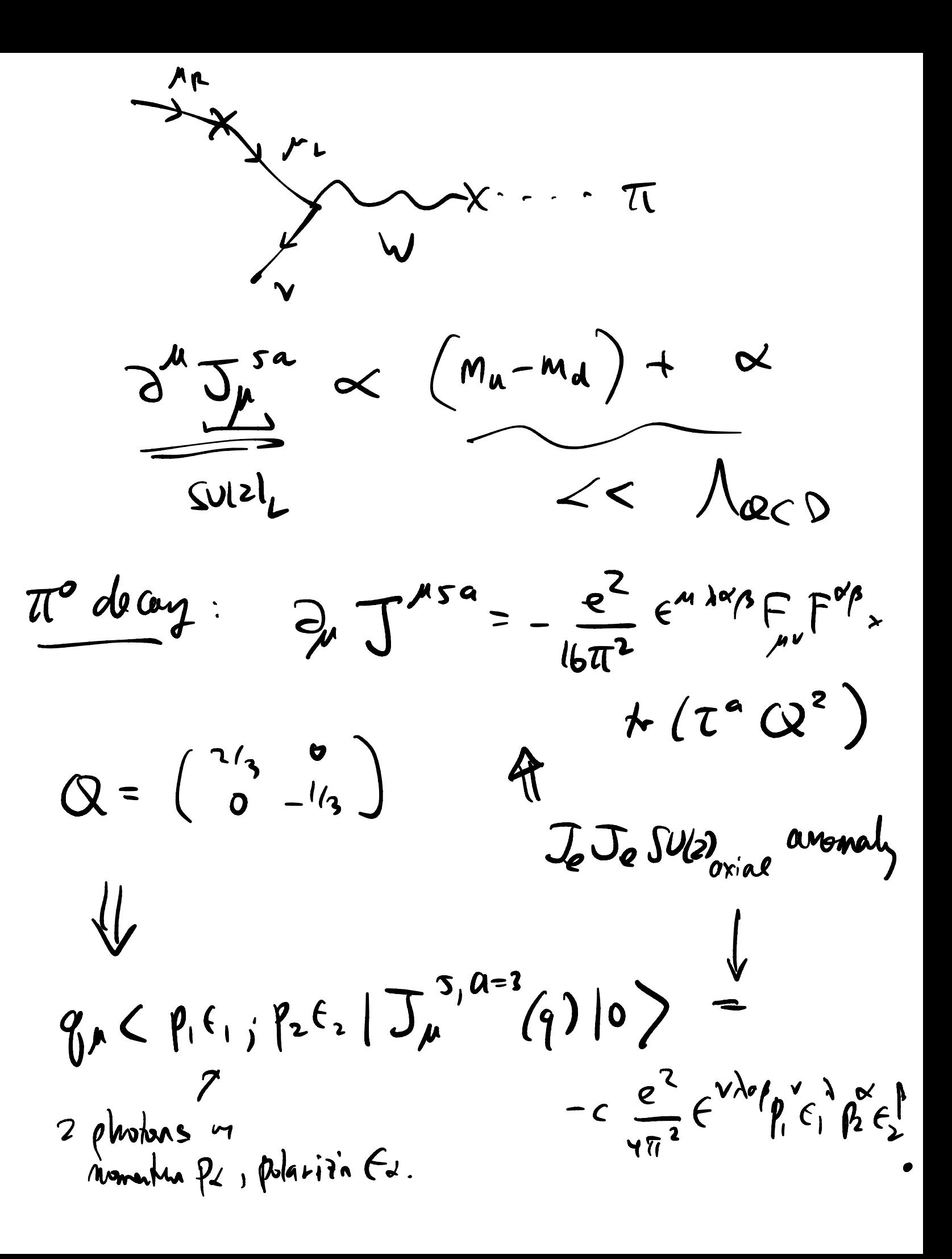

$$
\alpha \mathcal{A} (\pi^{\circ} \rightarrow \gamma \gamma)
$$
\n
$$
\mathcal{I}^{ms, q=3} \subset SU(2)_{L} : \begin{cases} a \rightarrow e^{i\theta \delta^{s}} \\ d \rightarrow e^{-i\theta \delta^{s}} \end{cases}
$$
\n
$$
\frac{\text{mah}}{\sqrt{10}} \qquad \begin{pmatrix} \text{lim } \sigma^{3} \end{pmatrix}
$$
\n
$$
\frac{\sqrt{5}}{100} \qquad \text{anomally} \qquad \frac{\sqrt{10}}{100} \qquad \text{lim } \qquad \frac{\sqrt{10}}{100} \qquad \text{lim } \qquad \frac{\sqrt{10}}{100} \q
$$

. This effect is not included in Ly above!

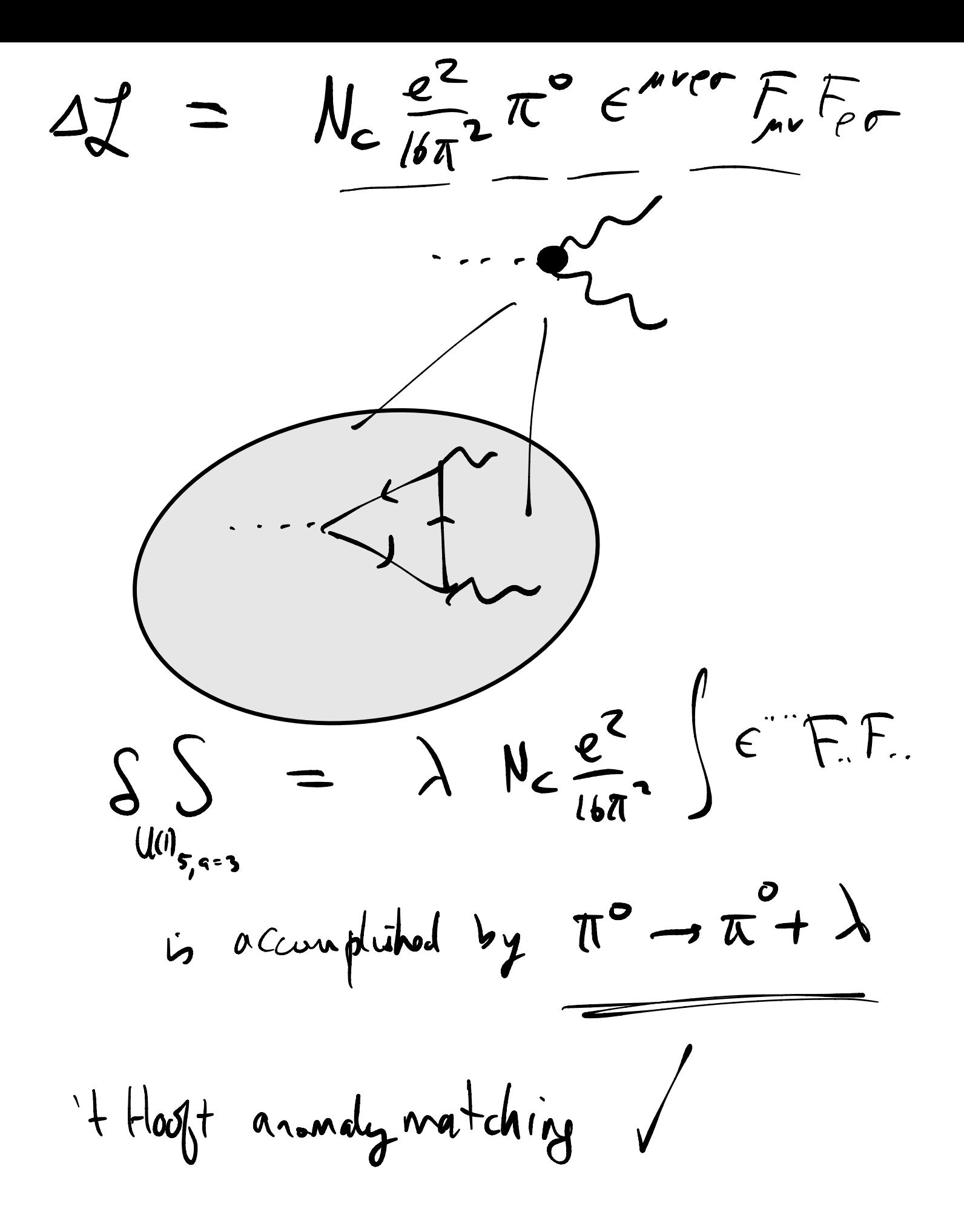

 $SUS2$ , baryms:  $m_S \sim 95$  MeV and  $\langle \overline{s}s \rangle \sim V^3$  $SU(3)$   $\times$   $SU(3)$   $\rightarrow$   $SU(3)$   $\rightarrow$   $Hawr$  $\Rightarrow 16 - 8 = 8$  Proudo (diagonal)<br>= gildstones  $\pi^{\pm}\pi^{\bullet}$ ,  $K^{\pm\circ}$  and  $\eta$  $($  only  $SUSL$  is ganged.)  $A \in \frac{3}{5}$  of SU(3)  $B = f_{\alpha\beta\gamma} g_{\alpha}^{A} g_{\beta}^{B} g_{\gamma}^{C}$  $9 = (4, 6, 5)$  $Rn_{2}$  $30303 = (603003)$  $=100080001$ 

Couple nucleons to pions to give them a symmetric mass:  $N_{L/P} = (\begin{array}{c} P \\ n \end{array})_{L/R} \longrightarrow \begin{array}{c} SU(2)_L \times SU(2)_R \\ O_{L/R} \end{array} N_{L/R}$  $L \rightarrow \lambda_{M/r}$   $\overline{N}_{L} \sum N_{R} = m_{r} \overline{N}N$  $\Rightarrow m_{w} = \frac{\lambda_{w}}{\lambda_{w}} F_{\overline{q}}$ Sattre + 8 N (Goldserger)  $L_{\chi}$  is inst valer  $\pi \rightarrow -\pi$ .  $-0\neq C\pi\pi\mapsto\pi\pi$ We write all tems in L that are MANIFESTLY symmetrie.

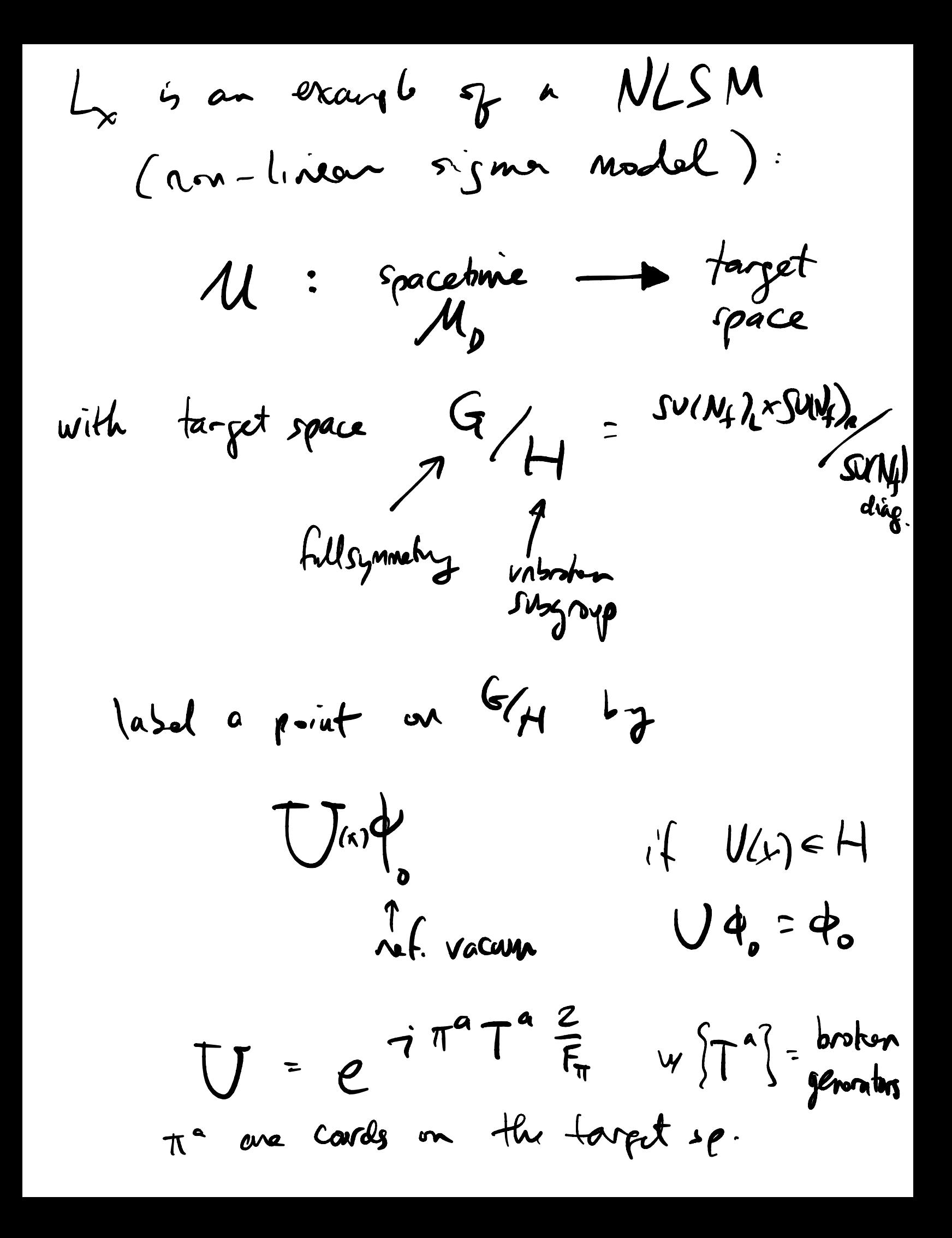

WZW Ham = a term in 
$$
SLU
$$
 J that's  
\nSymmche but  
\n
$$
S[U] \neq \int d^{1}x y y \qquad L
$$
\n
$$
= S/d
$$
\n
$$
\int (10) \neq \int d^{1}x y y \qquad L
$$
\n
$$
= S/d
$$
\n
$$
\int (10) \neq \int d^{1}x y y \qquad L
$$
\n
$$
= S/d
$$
\n
$$
\int (10) \neq \int d^{1}x y y \qquad L
$$
\n
$$
= S/d
$$
\n
$$
\int (10) \neq \int d^{1}x y y \qquad L
$$
\n
$$
= S/d
$$
\n
$$
\int (10) \neq \int d^{1}x y y \qquad L
$$
\n
$$
= S/d
$$
\n
$$
\int (10) \neq \int d^{1}x y y \qquad L
$$
\n
$$
= \int_{0}^{1} \frac{1}{2} \int_{0}^{1} \int_{0}^{1} \int_{0
$$

e 
$$
e^{ikW[\hat{u}]}
$$
 depends only on  
\n $n = M_0$   
\n $\frac{d}{dx}k \in \mathbb{Z}$ .  
\n
$$
\frac{d}{dx}k \in \mathbb{Z}
$$
\n
$$
\frac{d}{dx}k \in \mathbb{Z}
$$
\n
$$
= \int_{\mathcal{U}} d(\vec{w})
$$
\n
$$
= \int_{\mathcal{U}} d(\vec{w})
$$
\n
$$
d\vec{w} = \int_{\mathcal{U}} d(\vec{w})
$$
\n
$$
\frac{d}{dx}k \times \mathbb{Z}
$$
\n
$$
= \int_{\mathcal{U}} d(\vec{w})
$$
\n
$$
\frac{d}{dx}k \times \mathbb{Z}
$$
\n
$$
= \int_{\mathcal{U}} d(\vec{w})
$$
\n
$$
\frac{d}{dx}k \times \mathbb{Z}
$$
\n
$$
= \int_{\mathcal{U}} d(\vec{w})
$$
\n
$$
\frac{d}{dx}k \times \mathbb{Z}
$$
\n
$$
= \int_{\mathcal{U}} d(\vec{w})
$$
\n
$$
= \frac{2\pi}{\pi} \int_{\mathcal{U}} n^{d}w \,dn^{d}x \,dm \times \mathbb{Z}
$$
\n
$$
= \frac{2\pi}{\pi} \int_{\mathcal{U}} n^{d}w \,dw \,d\vec{w} \,dm \times \mathbb{Z}
$$
\n
$$
= \frac{1}{2} \int_{\mathcal{U}} d\vec{w} \cdot d\vec{w} \times \mathbb{Z}
$$

 $\begin{pmatrix} \cdot \end{pmatrix} \longrightarrow \begin{pmatrix} \cdot \end{pmatrix}$ this is the winding #.  $U \in G/H$   $Df!g$  there  $W_{p+1}[U] = c \int_{B_{p+1}} + u^2 dV - u^2 dV$ <br>  $\partial B_{p+1} = M_p = c \int_{B_{p+1}} + u^2 dV - u^2 dV$  $m_{PS}: S^{Dt1} \longrightarrow G/H$ . continually<br>can't be viloponed to  $($  $classified$  by  $\pi_{\mathfrak{R}^+}(G/H)$ .

 $\frac{clain}{d}$  .  $\sum W_{D-l} = \exp(-\frac{2\pi i}{3} \int_{B_{h+l}} dF_{h} \left(\frac{d}{dt}dU\right)^{D} \frac{d}{dt}dU)$  $U^{\dagger}U=1 \implies \begin{cases} \text{Shb}_{2} & \text{if } U^{\dagger}dU \end{cases}$ <br> $U^{\dagger}U=1 \implies \begin{cases} d(U^{\dagger}U)=0 \\ d(U^{\dagger}U)=0 \end{cases}$  $\epsilon^{u_1...u_{n+1}} = -(-1)^{u_1} \epsilon^{u_0} u_1 u_2 u_0$ for ever D  $\Rightarrow$   $W_{p-1} = \left( -1 \right)^p W_{p-1} = 6$  $c\int_{S^{D+1}}\leftarrow (v^{\dagger}dv)^{D+1}\in\mathcal{U}$ <br>
for som  $c_{p+q}=\frac{i}{2\gamma_{D}\pi^{2}}$ .

WZW tern theta term  $M_{1}=\int_{0}^{\infty}$ n dnadn.  $AFAF$  $e_{\lambda}$  :  $\delta \pi^2$  $\mathcal{H} = \int_{\mathcal{U}_{\mathbf{n}}} k$  $W_{p-r} = \int_{\mathcal{B}_{p-r}} W$  $h = dg$  locally  $\partial S_{2H}$  =  $\mu_{p}$ Doesn't affect COM.  $\int w = dv$ affects es m &  $1624 + 3150$ Coeff of Well Coffe 7 H is periodes  $e^{i\Theta H} = e^{i(\Theta H)}$  $\n *W*<sub>0</sub> = *D*.$ 

$$
T \times p) = c
$$
\n
$$
\frac{1}{n-1}
$$
\n
$$
\frac{1}{n-2}
$$
\n
$$
\frac{1}{n-1} = e^{-i\hat{p}} \sum_{n=1}^{\infty} \ln(|x_{n}| - \hat{T}|n) = |n+1| \sum_{n=1}^{\infty} \frac{\ln(1/\hat{T})}{\ln(1/\hat{T})} = \frac{1}{2} \ln(1/\hat{T})
$$
\n
$$
\frac{1}{2} = \sum_{n=1}^{\infty} \frac{1}{n} \sum_{n=1}^{\infty} \frac{1}{n} \ln \frac{1}{n} = \frac{1}{2} \ln 1
$$
\n
$$
\frac{1}{2} \ln 1 = \frac{1}{2} \ln 1
$$
\n
$$
\frac{1}{2} \ln 1 = \frac{1}{2} \ln 1
$$